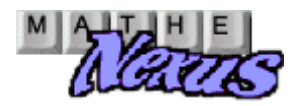

Abschlussprüfung 6.6.2003 Nichttechnik S I Lösung

1.0 In einem Mischwald wird eine Versuchsfläche auf Schäden durch Wildverbiss an den Jungtrieben der Bäume untersucht. Einzige Nadelbaumart ist die Fichte (F); sie macht 25 % des Baumbestandes aus. Auf der Versuchsfläche befinden sich außerdem 45 % Buchen (B) ansonsten Eichen (E). Alle Baumarten kommen auf der Fläche gleichmäßig verteilt vor.

Bei einer Zählung werden folgende Schadensanteile durch Verbiss unter den jeweiligen Baumarten beobachtet: 20 % bei Fichten, 30 % bei Buchen und 25 % bei Eichen.

Als Zufallsexperiment wird die Auswahl eines beliebigen Baumes betrachtet; dabei wird die Baumart

festgestellt und geprüft, ob Verbiss (V) vorliegt oder nicht ( V ). Die gegebenen Prozentsätze werden als Wahrscheinlichkeiten interpretiert.

1.1 Ermitteln Sie alle 6 Elementarereignisse und deren Wahrscheinlichkeiten mit Hilfe eines Baumdiagramms. 6 P

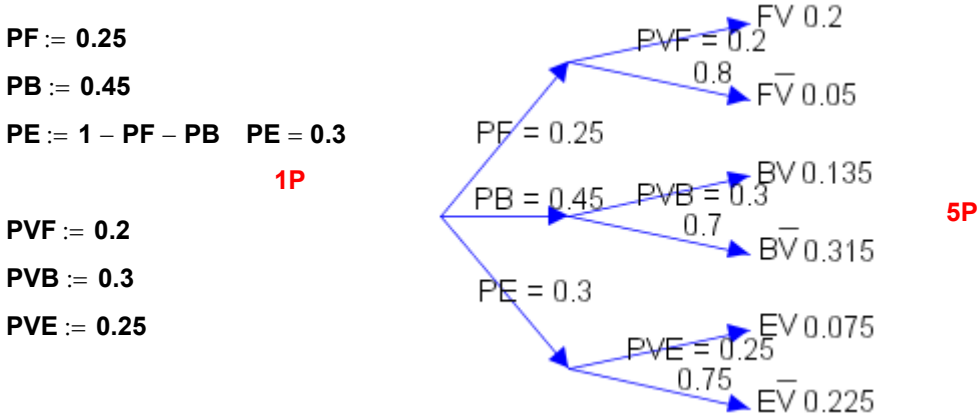

1.2.0 Es werden nun folgende Ereignisse betrachtet:

A1: "Ein zufällig ausgewählter Baum ist ein Laubbaum ohne Verbiss."

A2: "Ein zufällig ausgewählter Baum ist eine Fichte oder eine Eiche."

1.2.1 Geben Sie diese Ereignisse in aufzählender Mengenschreibweise an.

A1 = { BV  $\overline{\phantom{0}}$  $^{\prime}$  , EV  $\overline{\phantom{a}}$ } **1P**  $A2 = \{ FV, FV$  $\overline{\phantom{0}}$  $^{\prime}$  , EV , EV  $\equiv$ } 1P

1.2.2 Prüfen Sie ob die beiden Ereignisse A1 und A2 stochastisch unabhängig sind. 4 P

1P A1 ∩ A2 = { **E V**  $\overline{\phantom{a}}$  $P := 0.225$ 

2 P

 $PA1 := 0.315 + 0.225$   $PA1 = 0.54$  1P  $PA2 = 0.2 + 0.05 + 0.075 + 0.225$   $PA2 = 0.55$   $IP$   $PA1 \cdot PA2 = 0.297$  => Stochastisch unabhängig! 1P

1.3.0 Nun werden innerhalb der Versuchsfläche 20 Bäume zufällig ausgewählt.

1.3.1 Ermitteln Sie die Wahrscheinlichkeit dafür, dass sich unter diesen mehr als fünf Fichten befinden.

3 P  $P := 1 - SPBin h(20, 0.25, 5)$  2P  $P = 0.38283$  1P

1.3.2 Berechnen Sie die Wahrscheinlichkeit dafür, dass die Zahl der Laubbäume höchstens um 2 vom 4 P Erwartungswert abweicht.

$$
\mu := 20 \cdot 0.75 \quad \mu = 15 \quad 1P
$$
\n
$$
P := \sum_{k = 13}^{17} \text{PBinver}(20, 0.75, k) \quad 1P \quad P = 0.80693 \quad 2P
$$

2.0 Bei der Untersuchung von Kiefernnadeln wird die Länge L von 200 zufällig ausgewählten Nadeln bestimmt und in sechs Längengruppen eingeteilt. Die Zufallsgröße X gibt die Nummer der jeweiligen Längengruppe an. Dabei ergibt sich folgende Verteilung mit a, b  $∈$  N:

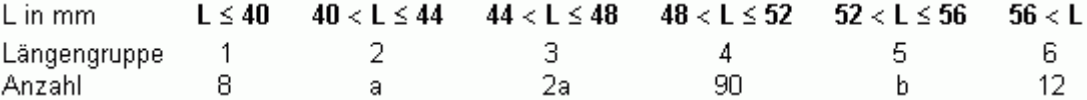

Die Wahrscheinlichkeit, dass eine zufällig ausgewählte Nadel in einer der Längengruppen 4 bis 6 liegt, beträgt dabei 0.66.

2.1 Berechnen Sie die Werte der Parameter a und b.

3 P  $0.66 = \frac{1}{22}$ 200  $=$  b  $= 200 \cdot 0.66 - 102$  b  $= 30$  1.5P  $8 + a + 2a + 90 + b + 12 = 200$  => :=  $\frac{200 - 8 - 90 - 30 - 12}{2}$  a = 20 1.5P 3

2.2.0 Setzen Sie für die folgenden Teilaufgaben a = 20 und b = 30.

2.2.1 Erstellen Sie die Wahrscheinlichkeitsverteilung der Zufallsgröße X und zeichnen Sie ein zugehöriges 4 P Histogramm.

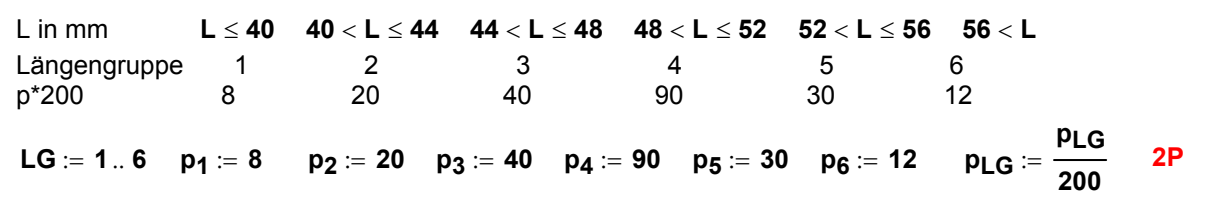

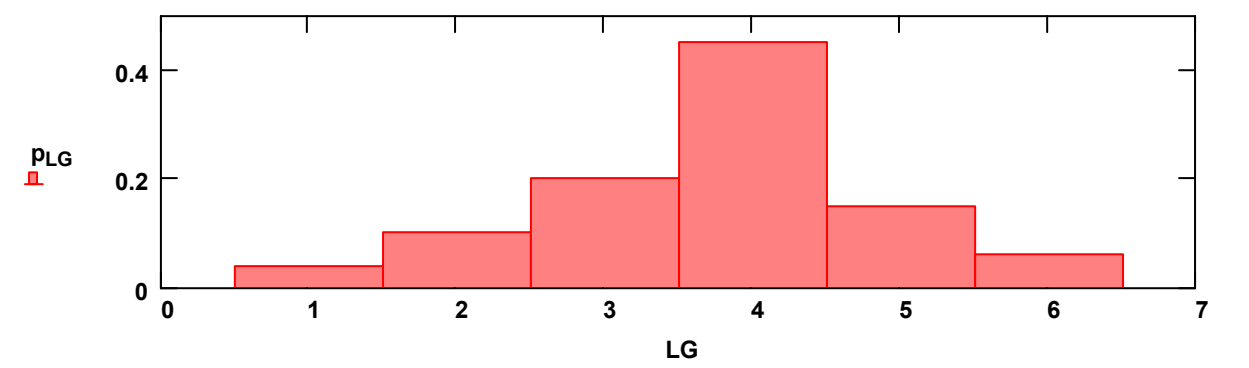

2.2.2 Bestimmen Sie, mit welcher Wahrscheinlichkeit die Zufallswerte innerhalb der einfachen 6 P Standardabweichung um den Erwartungswert liegen.

$$
\mu := \sum_{LG = 1}^{6} LG \cdot p_{LG} \qquad \mu = 3.75 \qquad 1.5P
$$
\n
$$
\text{var} := \sum_{LG = 1}^{6} (LG)^2 \cdot p_{LG} - \mu^2 \qquad \text{var} = 1.2875 \qquad 1.5P \qquad \text{oder} \qquad \text{var} = \sum_{LG = 1}^{6} (LG - \mu)^2 \cdot p_{LG}
$$
\n
$$
\sigma := \sqrt{\text{var}} \qquad \sigma = 1.13468 \text{ } 0.5P
$$
\n
$$
\mu - \sigma = 2.61532 \qquad \mu + \sigma = 4.88468 \qquad P(2.6 < X < 4.9) = P(3 \le X \le 4) = \frac{40 + 90}{200} = 0.65 \qquad 1.5P
$$

2P

Binomialkoeffizient: **bk**(**n**, **k**) := **wenn k** < **1**, **1**,  $\frac{\mathbf{n}}{\mathbf{n}}$ k  $\left(k < 1, 1, \frac{n}{L} \cdot bk(n - 1, k - 1)\right)$  $\setminus$  $\begin{matrix} \end{matrix}$  $\mathsf{m} = \mathsf{wenn}\Big(\mathsf{k} < 1, 1, \frac{\mathsf{m}}{\mathsf{k}} \cdot \mathsf{bk}(\mathsf{n}-1,\mathsf{k}-1)\Big)$ 

Wahrscheinlichkeit nach Bernoulli:

$$
\text{PBinver}(n, p, k) \coloneqq \text{bk}(n, k) \cdot p^k \cdot \left(1-p\right)^{n-k}
$$

n: Anzahl der Versuche

p: Wahrscheinlichkeit für einen Treffer

k: Anzahl der Treffer

Summenwahrscheinlichkeit, höchstens z Treffer:

$$
\text{SPBin\_h}(n, p, z) := \sum_{k=0}^{z} \text{PBinver}(n, p, k)
$$
\n
$$
\text{SPBin\_m}(n, p, z) := \sum_{k=z}^{n} \text{PBinver}(n, p, k)
$$

Summenwahrscheinlichkeit, mindestens z Treffer: